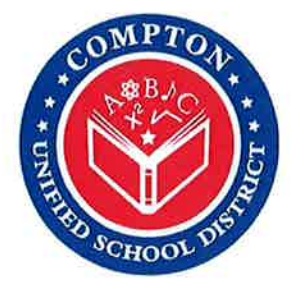

# **Compton USD Learning Packet** #4

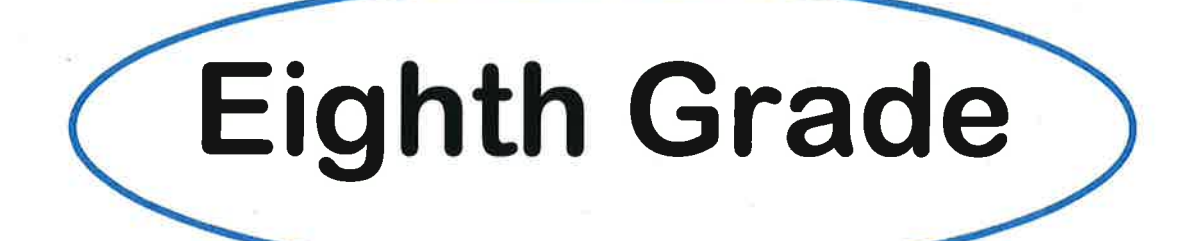

**Name** 

# **8th Grade Learning Packet TABLE OF CONTENTS**

# Week 5

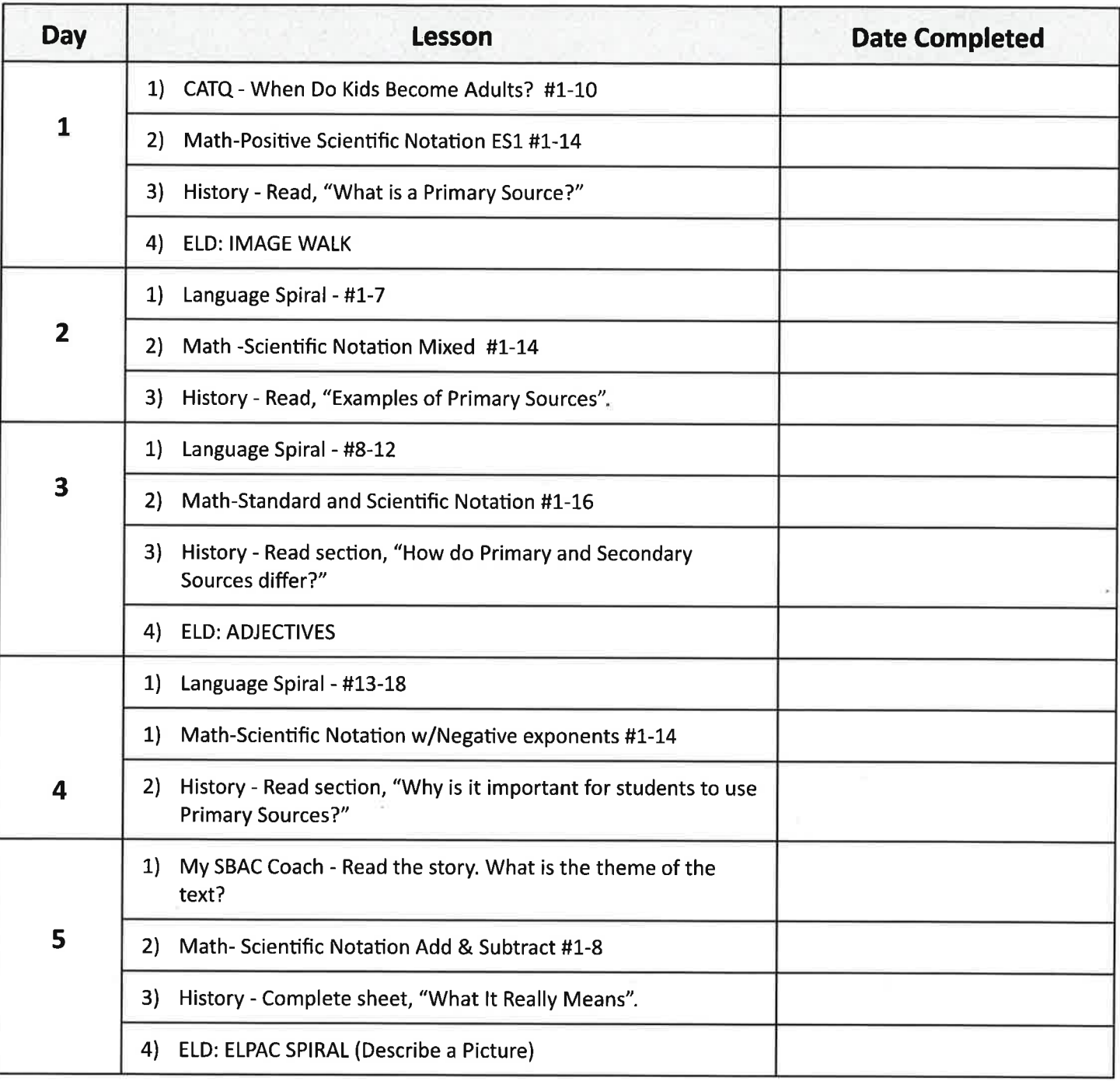

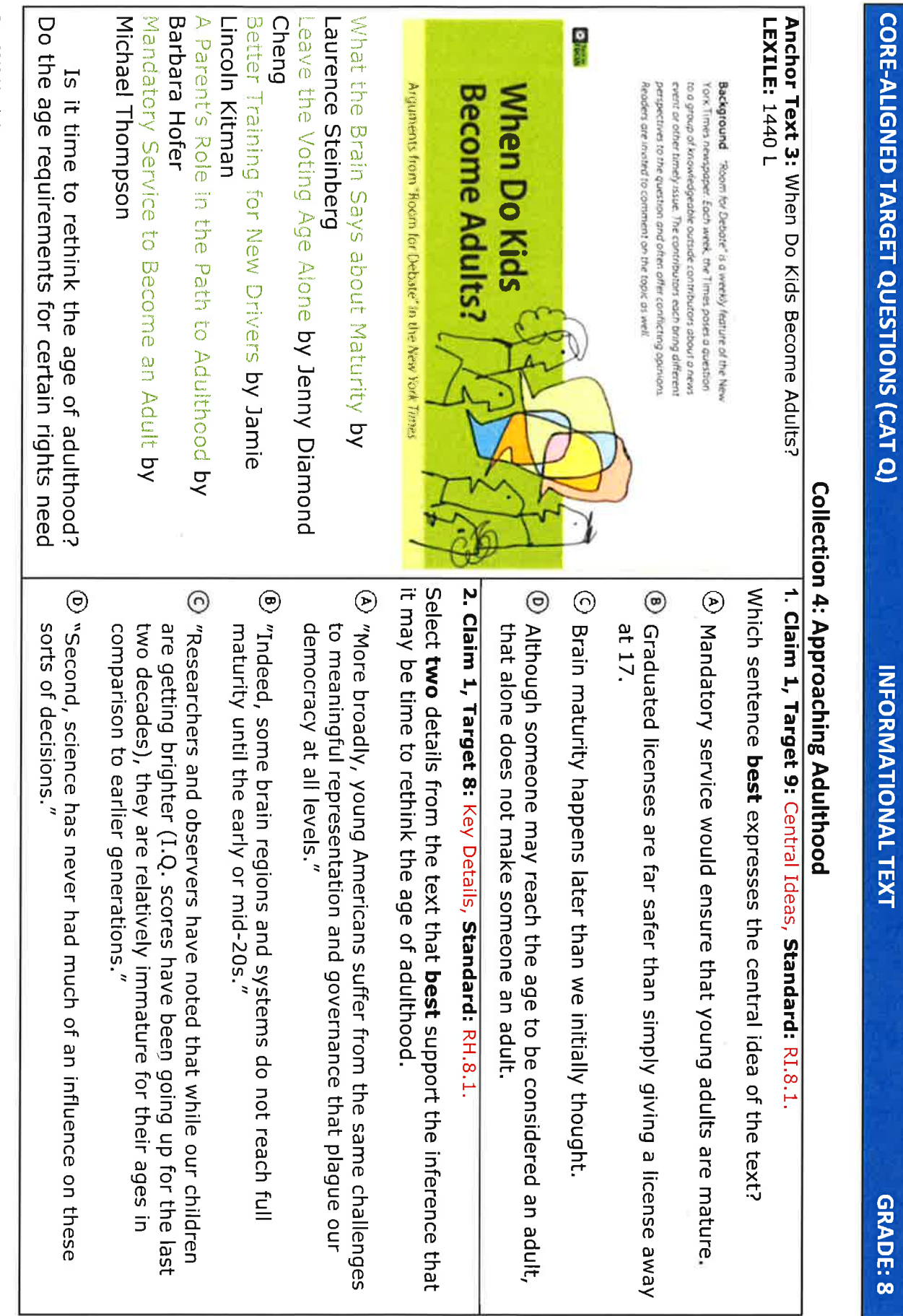

í,

Rev. 2019-March-21

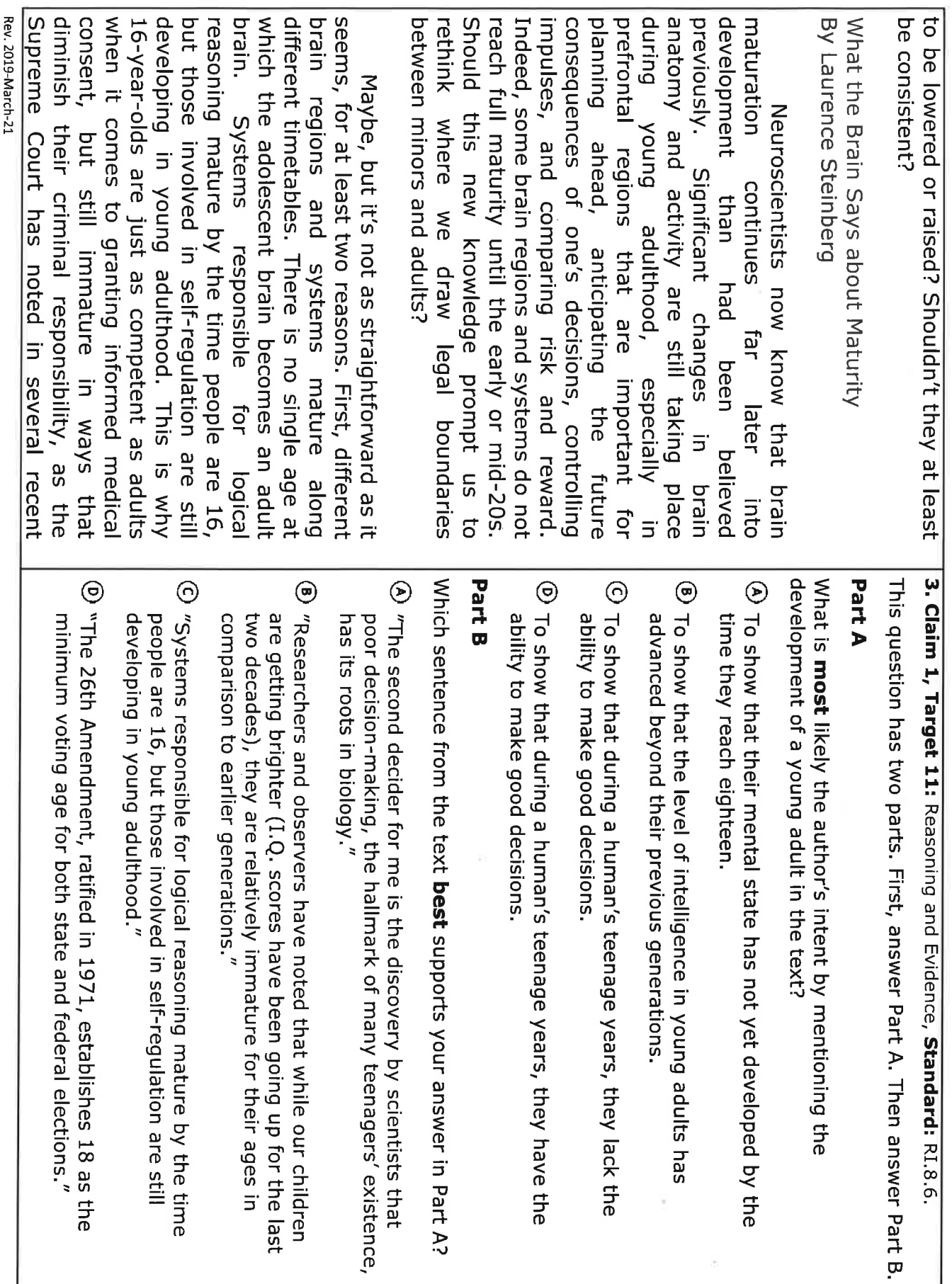

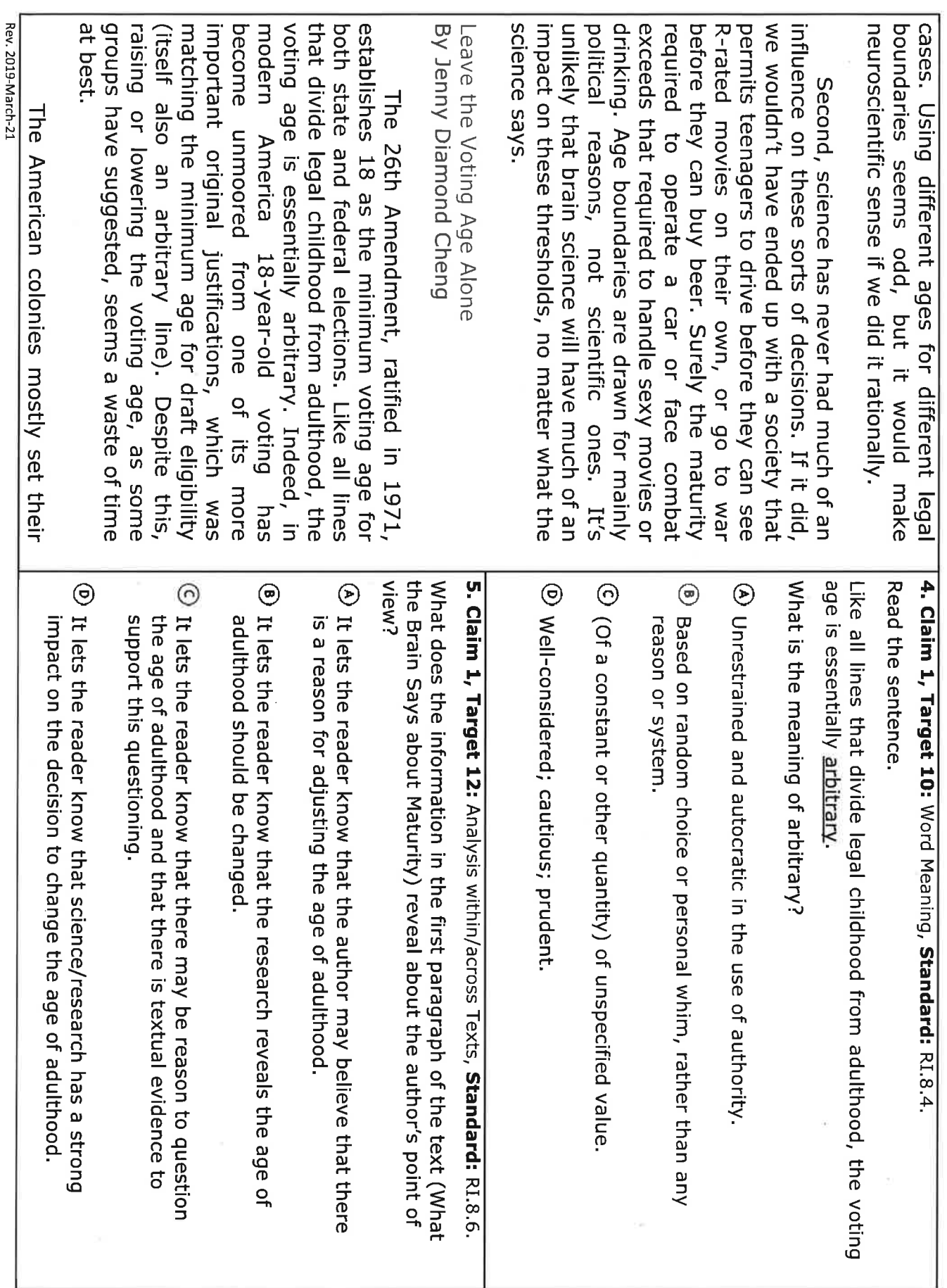

÷

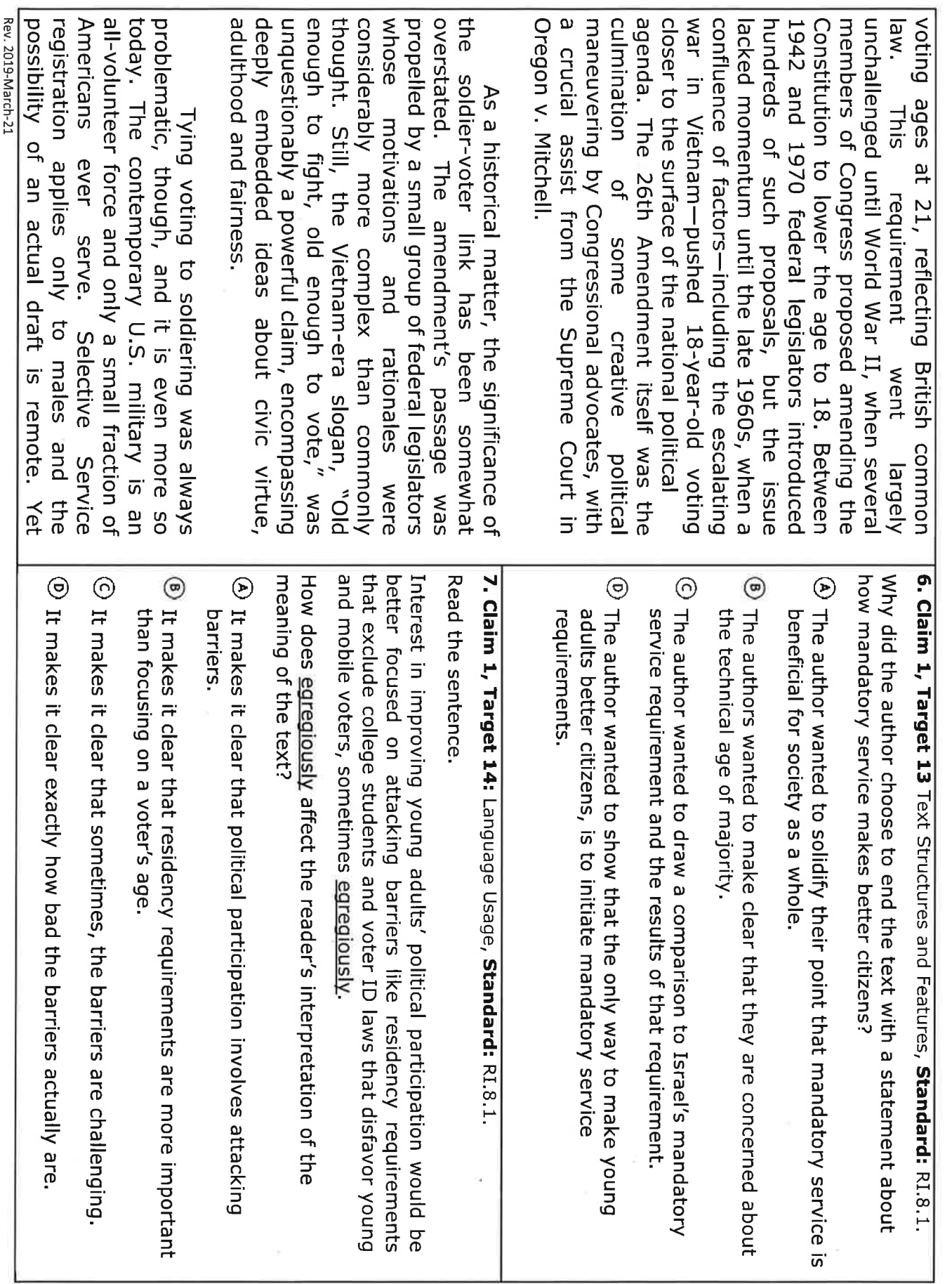

ı

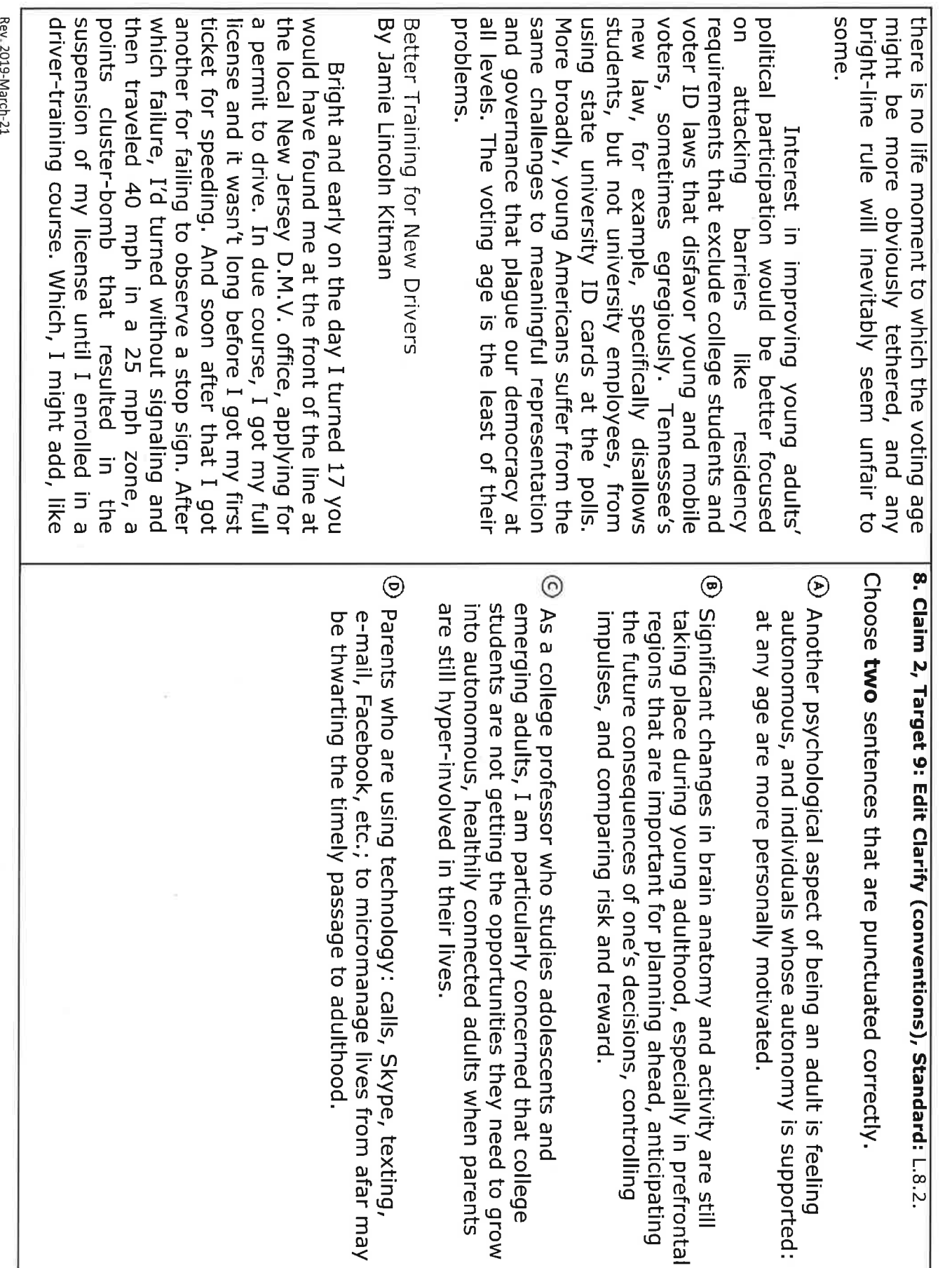

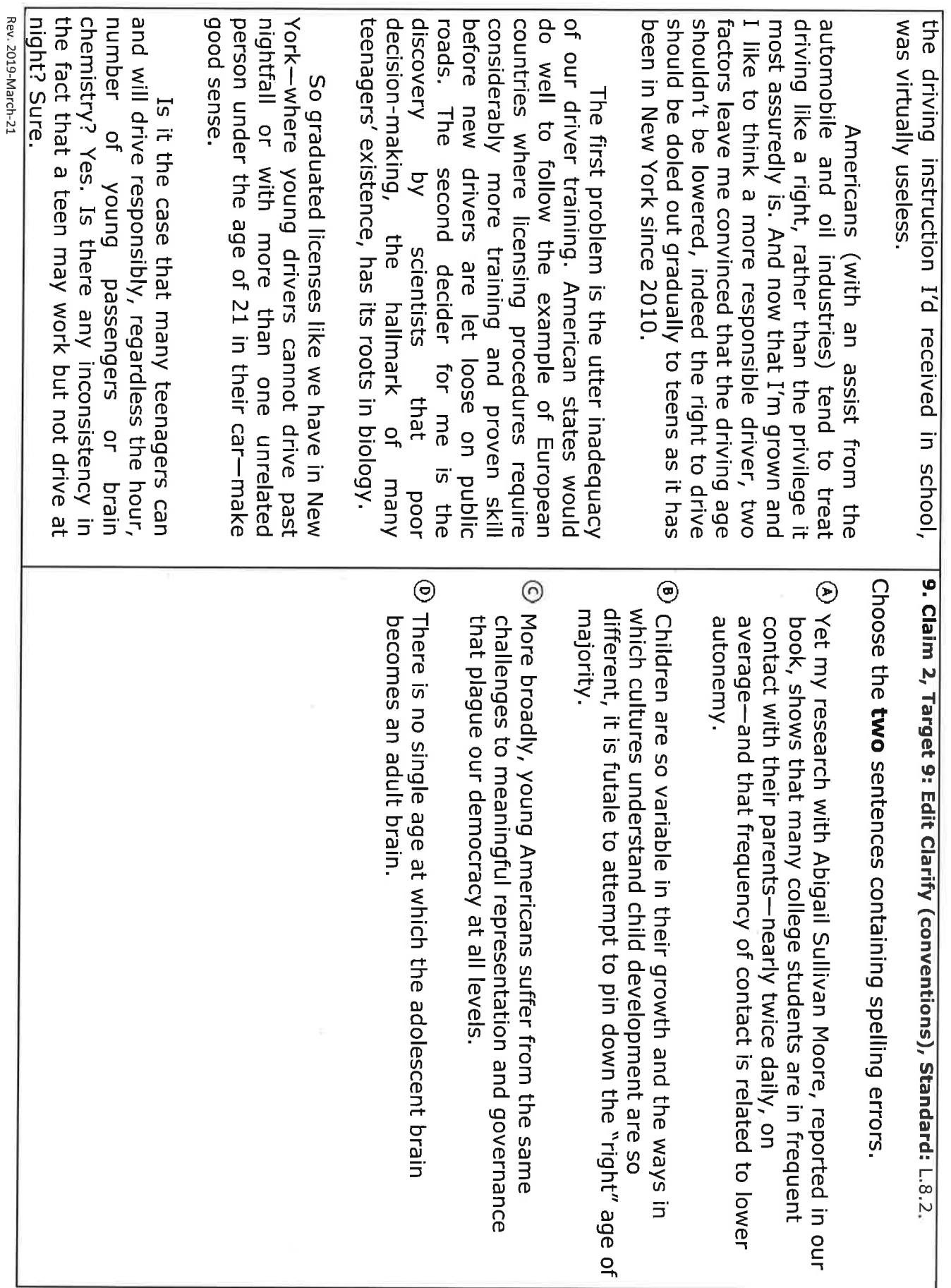

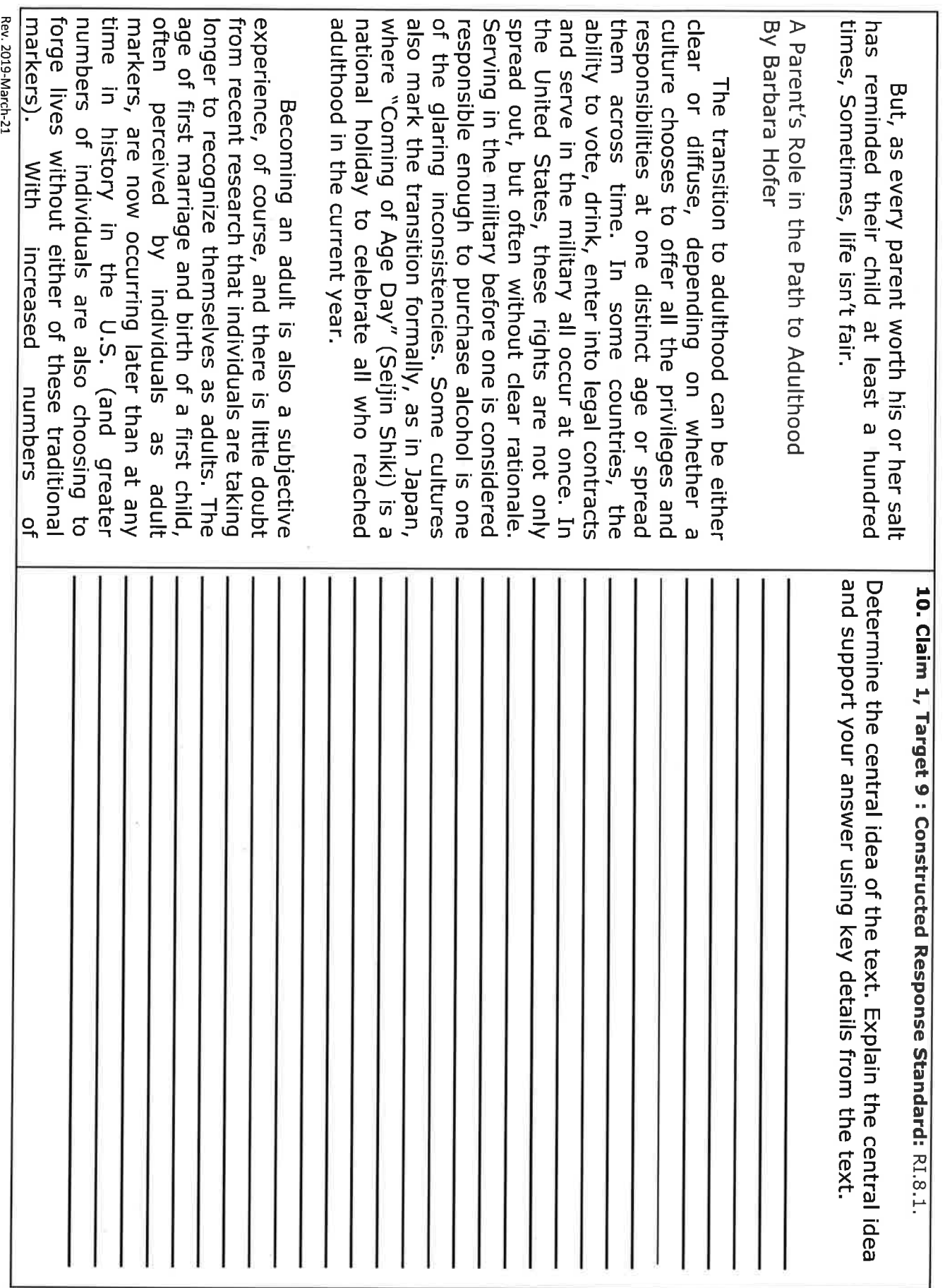

 $\bar{z}$ 

 $\mathcal{C}$ 

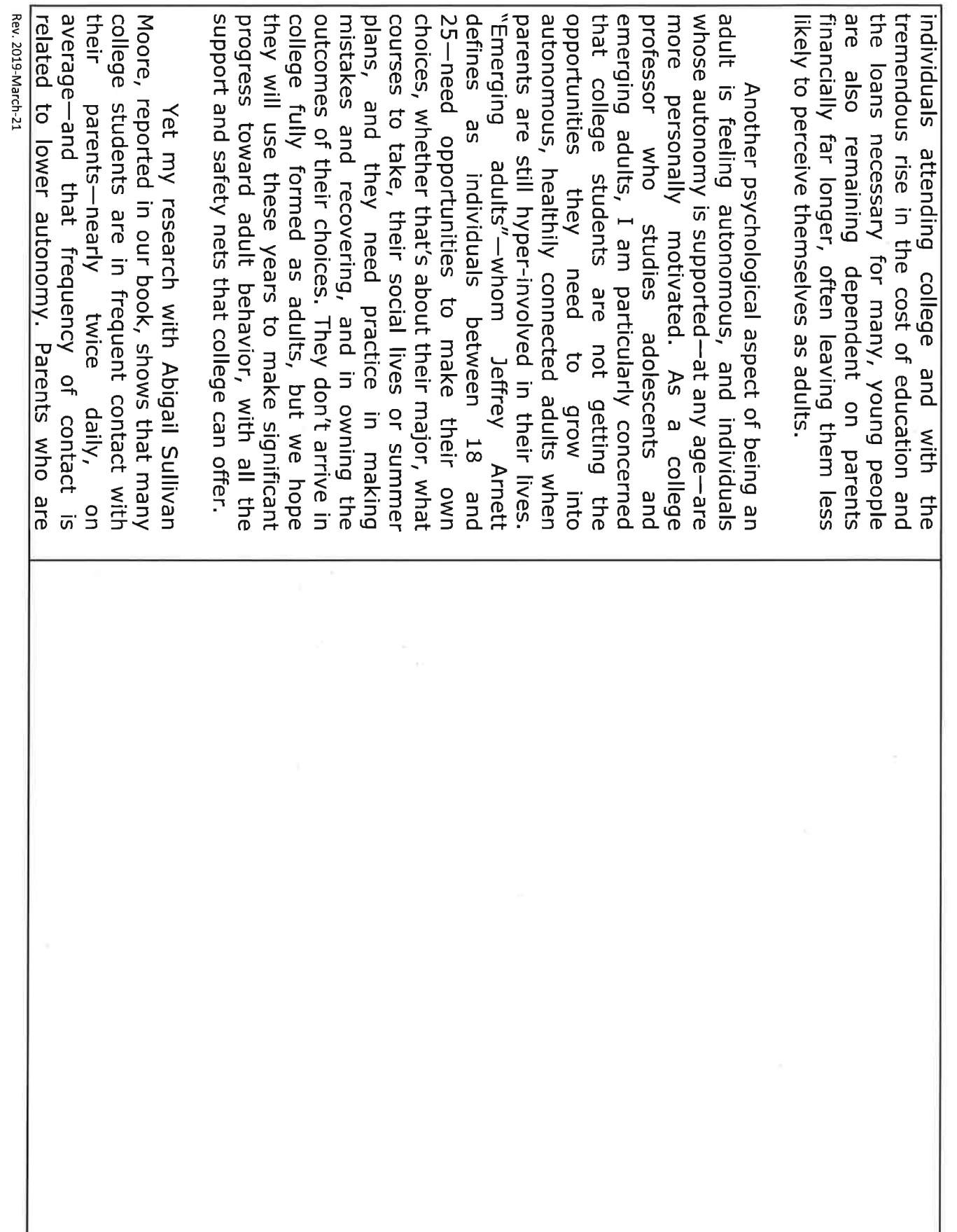

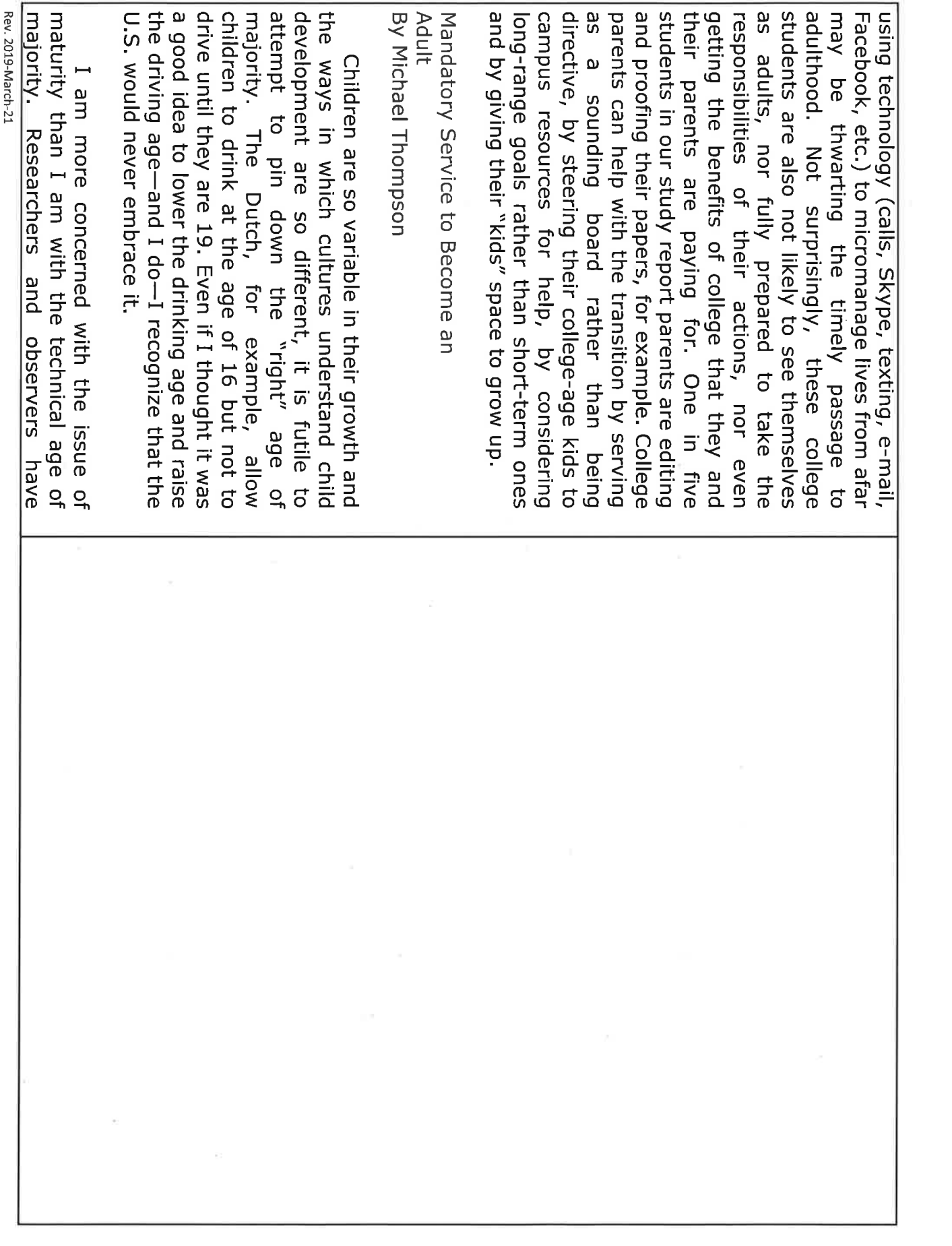

 $\overline{\mathbf{a}}$  .

skilled in the world, less able to build hours a week by middle adolescence, according earlier generations. Over-protected by their immature for their ages in comparison to brighter (I.Q. scores have been going up for noted that while our children are getting reliant on their parents. friendships and function in groups, and more to the Kaiser Family Foundation), they are less front of TV, computers and cellphones (over 50 parents and spending vast amounts of time in the last two decades), they are relatively

society, grow up, and mandatory service would do just<br>that. We should require all 18-year-olds in community-based cohort of more mature 19-year-olds who would homes or the inner city. The result would be a younger children or working in retirement America to leave home and give a year to make better workers and better citizens. majority, we should encourage our children to either Instead of fiddling with the age of in the military projects like or in tutoring

# **Scientific Notation** Add/Sub: ES1

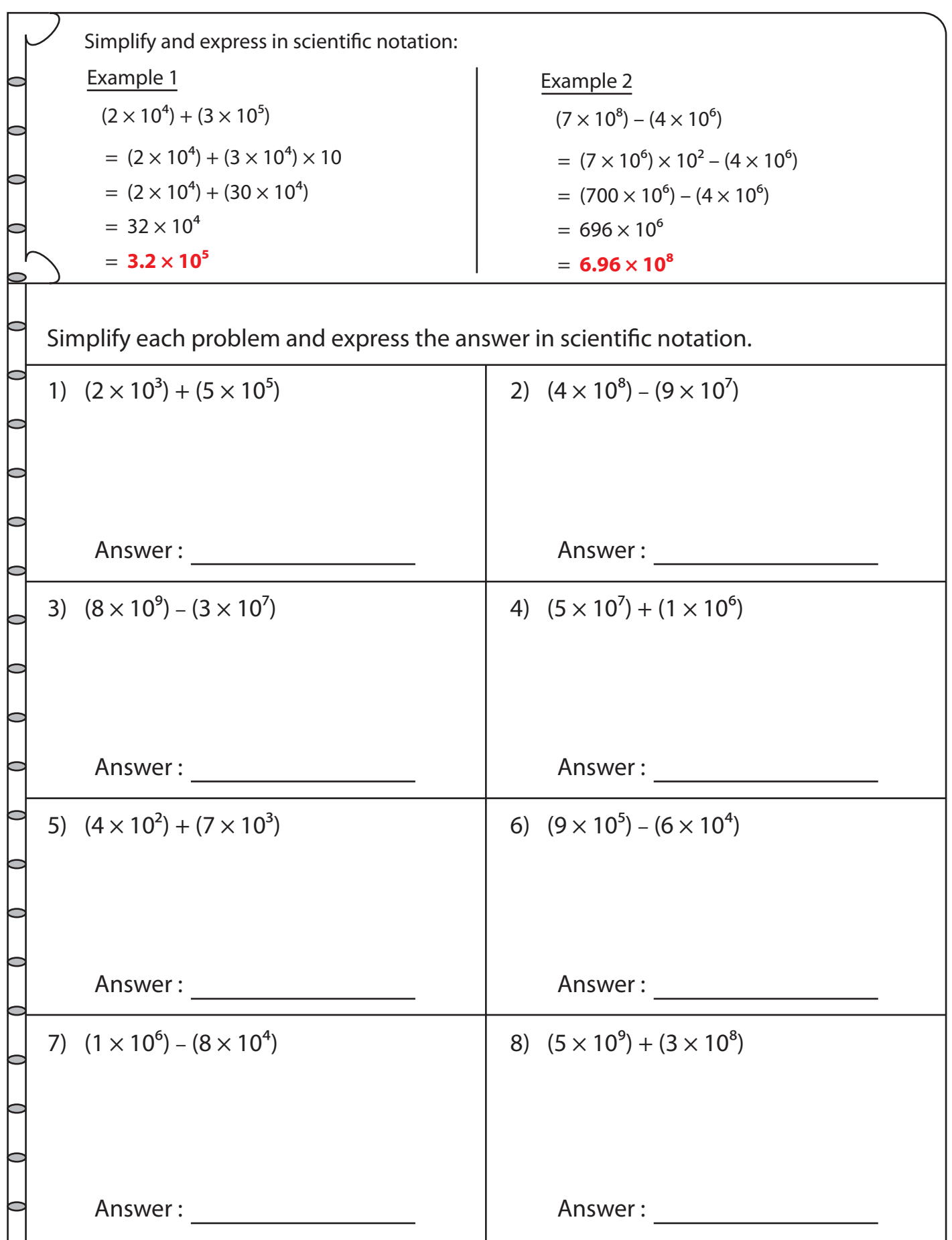

Printable Math Worksheets @ www.mathworksheets4kids.com

# **Fact Sheet: Primary Sources**

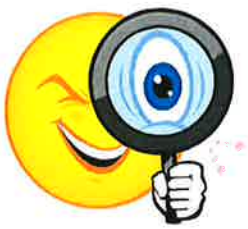

#### **What is a Primary Source?**

Primary sources are original records of the political, economic, artistic, scientific, social, and intellectual thoughts and achievements of specific historical periods. Produced by the people who participated in and witnessed the past, primary sources offer a variety of points of view and perspectives of events, issues, people, and places. These records can be found any-

where—in a home, a government archive, etc.—the important thing to remember is they were used or created by someone with firsthand experience of an event.

#### **Examples of Primary Sources:**

Primary sources are not just documents and written records. There are many different kinds of primary sources, including: first-person accounts, documents, physical artifacts, scientific data that has been collected but not interpreted, and face-to-face mentors with specific knowledge or expertise. Primary sources also take a variety of formats—examples of these are listed below.

- Audio-oral histories or memoirs, interviews, music
- Images-photographs, videos, film, fine art
- Objects-clothing (fashion or uniforms), tools, pottery, gravestones, inventions, weapons, memorabilia
- Statistics-census data, population statistics, weather records
- Text-letters, diaries, original documents, legal agreements, treaties, maps, laws, advertisements, recipes, genealogical information, sermons/lectures

#### How do Primary and Secondary Sources differ?

While primary sources are the original records created by firsthand witnesses of an event, secondary sources are documents, texts, images, and objects about an event created by someone who typically referenced the primary sources for their information. Textbooks are excellent examples of secondary sources.

#### Why is it important for students to use Primary Sources?

- 1. Direct engagement with artifacts and records of the past encourages deeper content exploration, active analysis, and thoughtful response.
- 2. Analysis of primary sources helps students develop critical thinking skills by examining meaning, context, bias, purpose, point of view, etc.
- 3. Primary source analysis fosters learner-led inquiry as students construct knowledge by interacting with a variety of sources that represent different accounts of the past.
- 4. Students realize that history exists through interpretation that reflects the view points and biases of those doing the interpreting.

#### Sources:

National Archives and Records Administration, www.archives.gov Library of Congress, www.loc.gov Teaching with Primary Sources: Educational Materials for Teachers. The Lyndon Baines Johnson Presidential Library & Museum.

> The George W. Bush Presidential Library and Museum, 2011 3

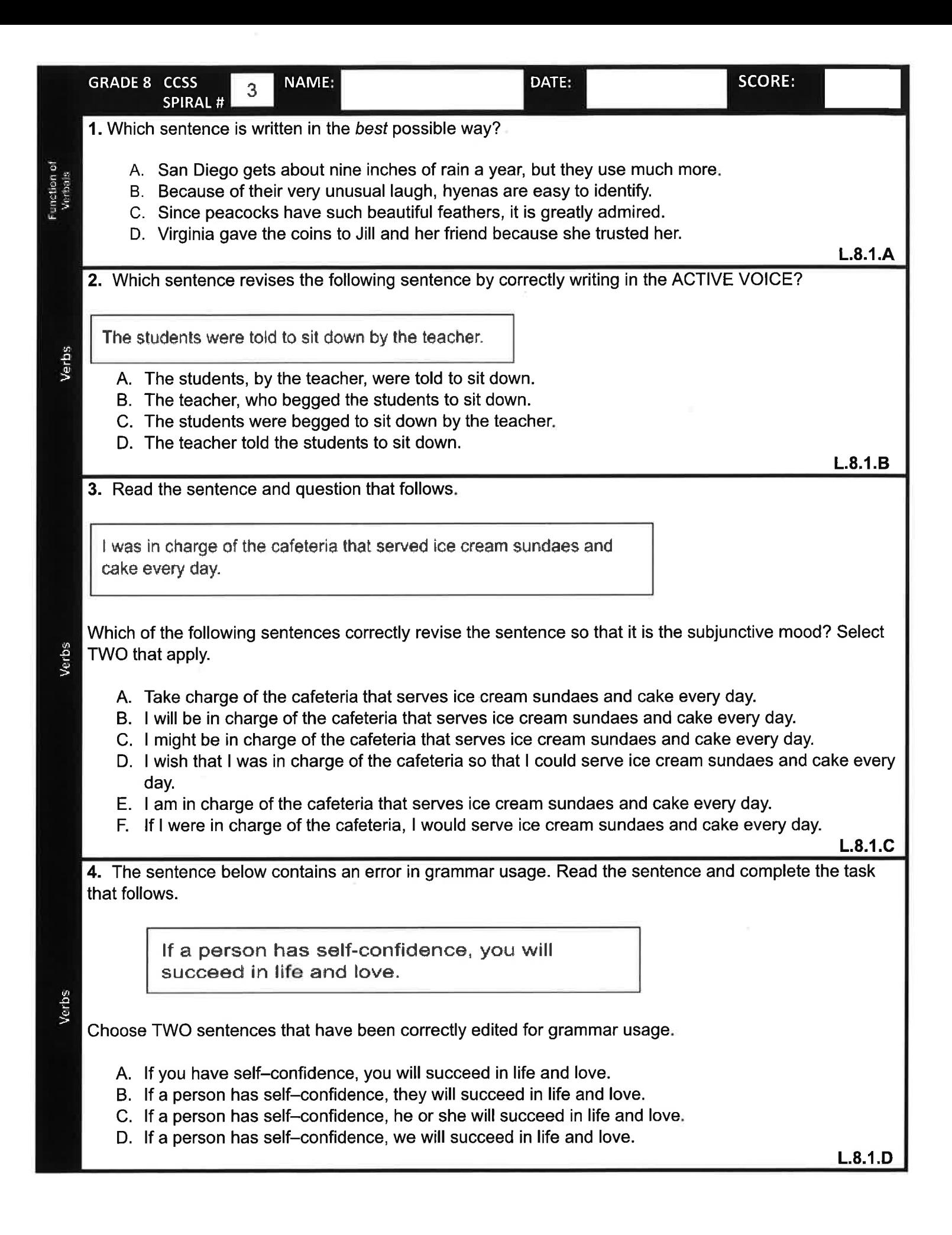

Mariana Smith, an artist-by-trade, purchased a studio on an expensive piece of waterfront property.

- A. Mariana Smith: an artist-by-trade:
- B. Mariana Smith; an artist-by-trade,
- C. Mariana Smith an artist-by-trade
- D. Leave as is.

 $L.8.2.A$ 

6. Jerome is writing an essay for class. Read the quotation from Patrick Henry's speech in 1775 to the Virginia House of Burgesses and then answer the question that follows.

> "I know not what course others may take; but as for me, give me liberty or give me death!"

Ellipsis

Spelling

If Jerome wants to use only part of the quotation in his essay, which two sentences are punctuated correctly?

- A. "...[G]ive me liberty or...death!"
- B. "I know not what course others may take; but...give me liberty or give me death!"
- C. "I know not what course others may take. Give me liberty, or death!"
- D. "I know not-give me liberty or give me death!"
- E. "[B]ut, give me liberty, or death!"

7. What is the correct way to spell the underlined words in the following sentence?

 $L.8.2.B$ 

Studying after midnight is definitely a hinderance to your ability to focus the

- A. definately; hinderance
- B. definately; hindrance

next day.

- C. definitely; hindrance
- D. Correct as is

 $L.8.2.C$ 

# **Scientific Notation - Standard** Mixed: ES1

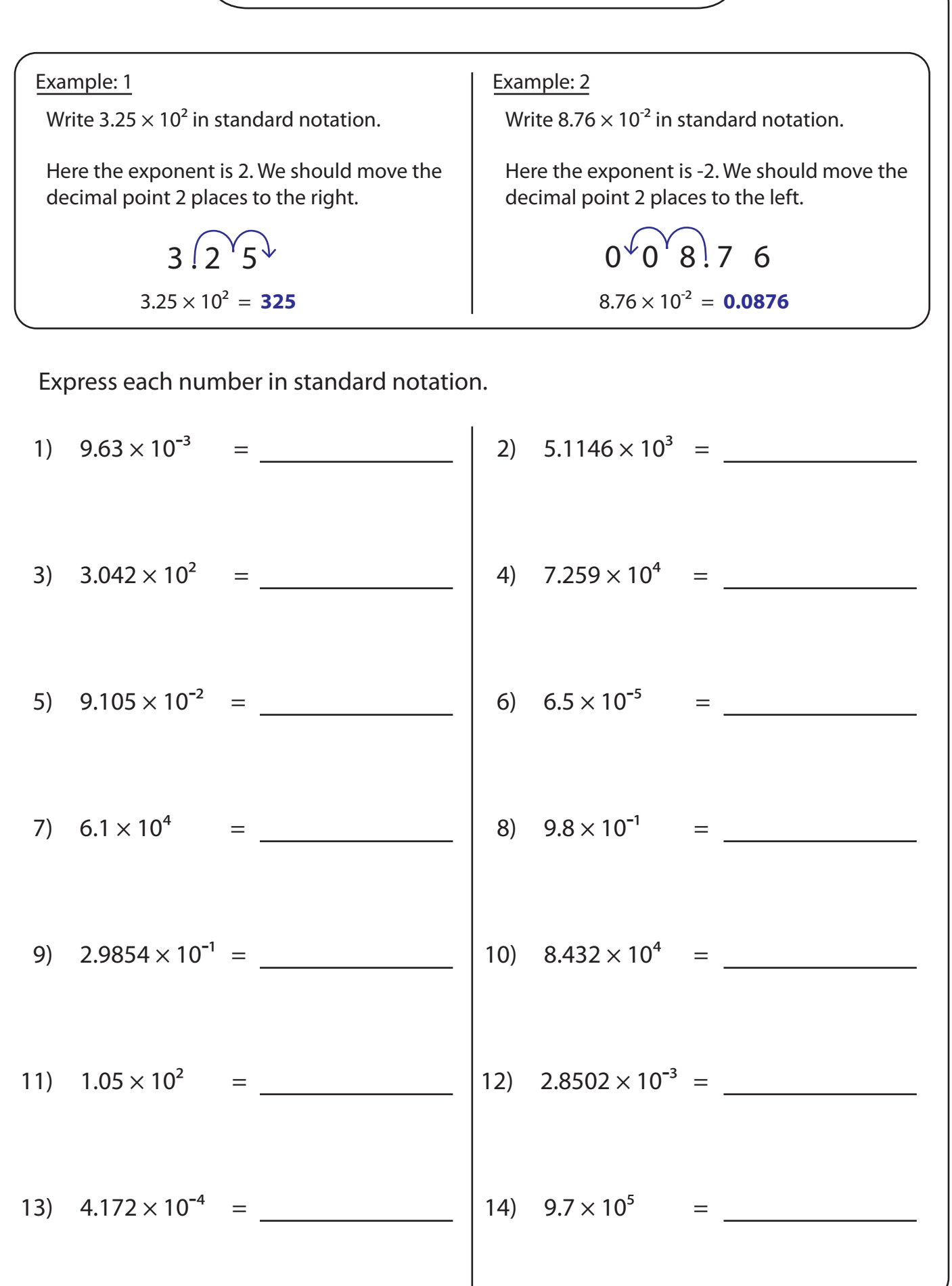

Printable Math Worksheets @ www.mathworksheets4kids.com

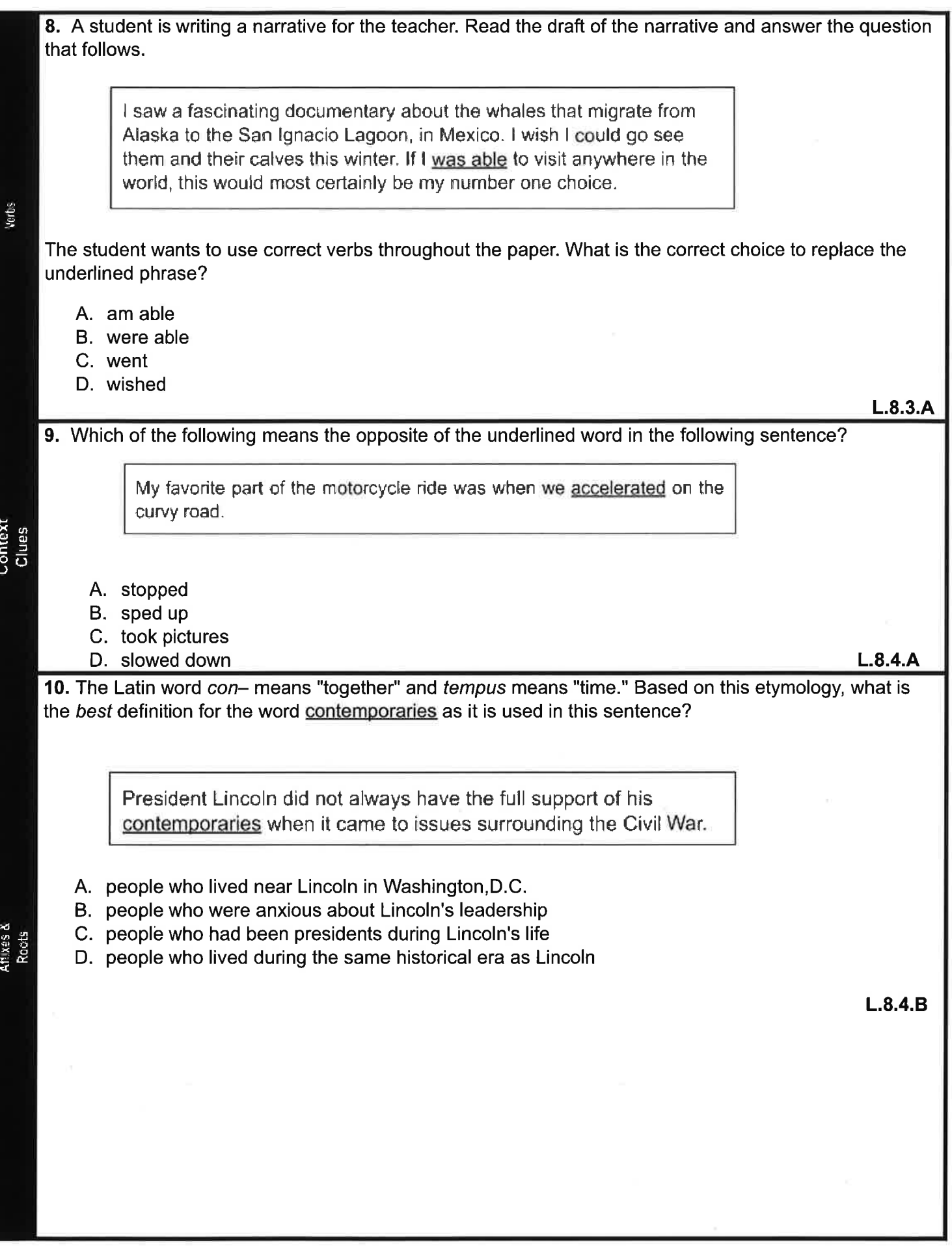

11. Read the following sentences.

Francisco though the developers were monsters, greedily devouring the wide stretches of unsoiled beaches and empty, grassy meadows...Why such destruction, and not even to give people homes?

Now read the dictionary entry for destruction.

Main entry: destruction

- damage 1.
- $2.$ slay
- 3. neutralized
- 4. abolished
- 5. devastation

Which of these is an accurate definition of destruction as it is used in the text above? Pick two options.

- A. damage
- B. slay
- C. neutralized
- D. abolished
- E. devastation

 $L.8.4.C$ 

12. Sally thought that the word despicable meant "descriptive."

After she read the following text, she discovered that her definition was incorrect.

Read the lines from the text.

Legend has it that Charles and Agatha argued about everything they ever did, whether it was something important or something insignificant. One day, they were so angry that they said appalling things to each other. Angered and frustrated, Agatha left the house to journey through the woods alone. She decided that a walk in the snow would cool her off both inside and out.

When Agatha was nearly a mile from her house, the ground beneath her started to shake tremendously...

'I'm being punished for the despicable things I said to poor Charles!' she yelled loudly in desperation.

Which of the following *most* accurately defines despicable as it is used in the text above? Select the two correct options.

- A. awful
- B. false
- C<sub>u</sub> mean
- D. true
- E. unintelligent

 $L.8.4.D$ 

Word<br>Meaning

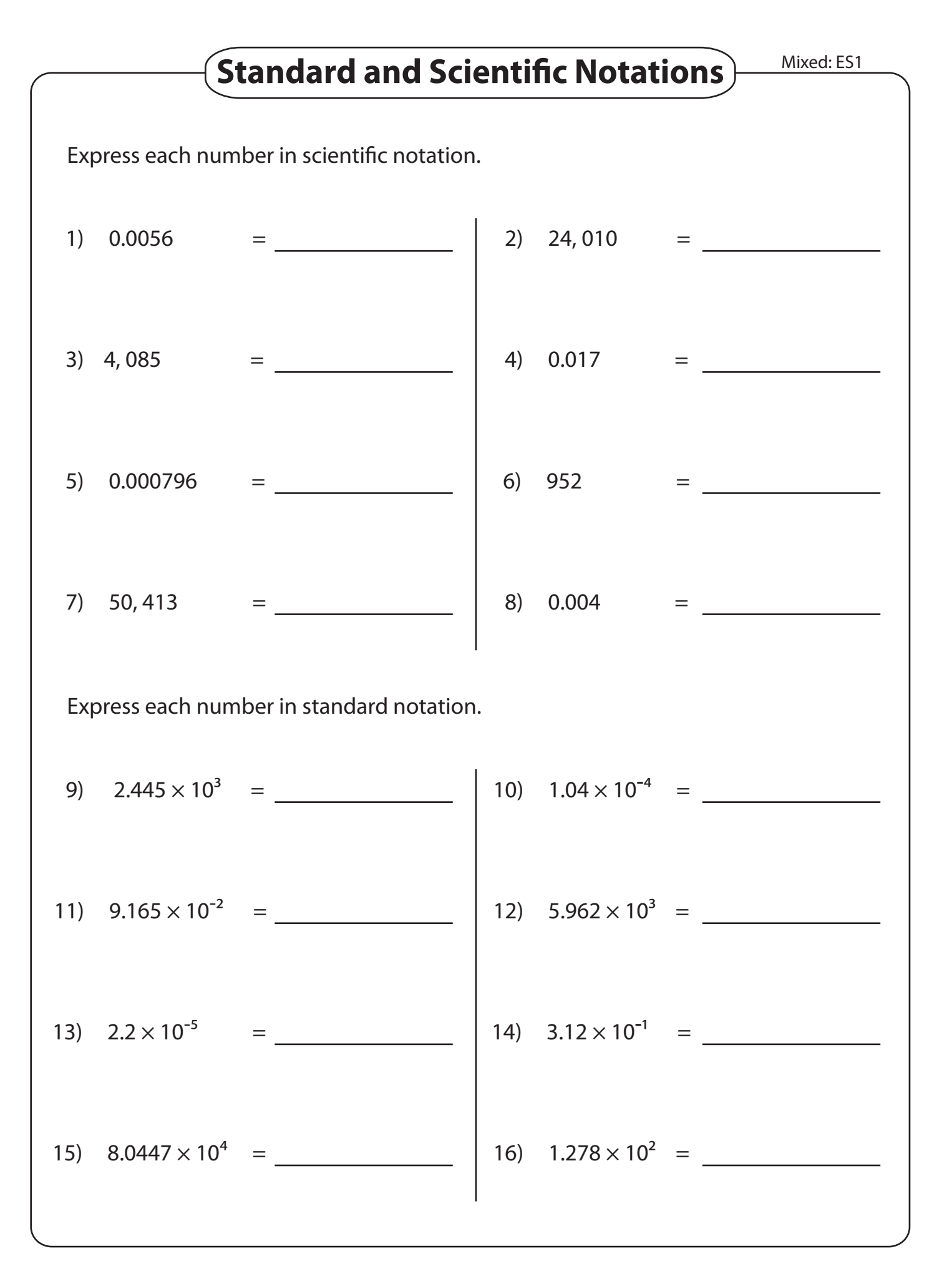

Printable Math Worksheets @ www.mathworksheets4kids.com

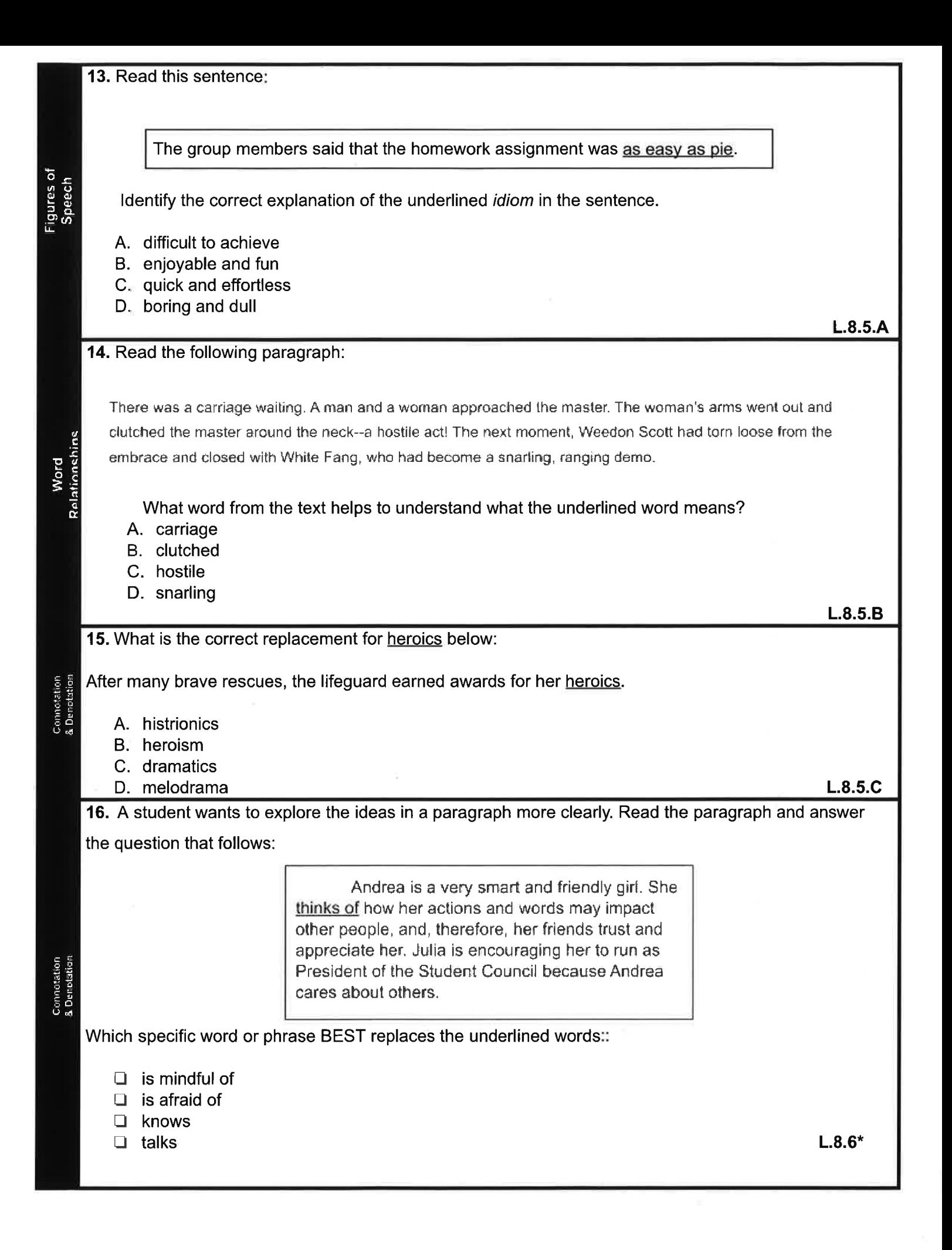

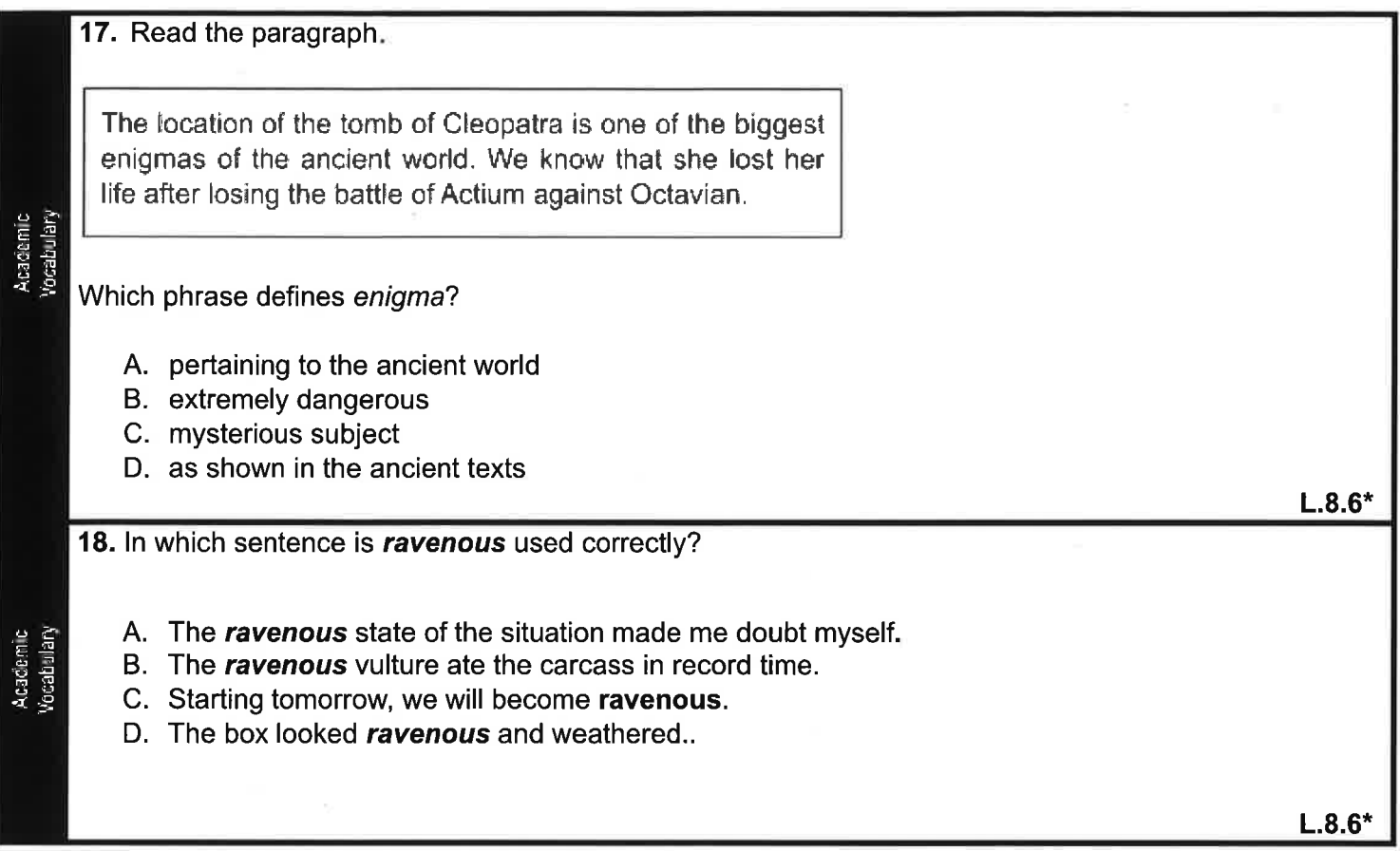

 $\mathbf{r} = \mathbf{r} \times \mathbf{r}$  .

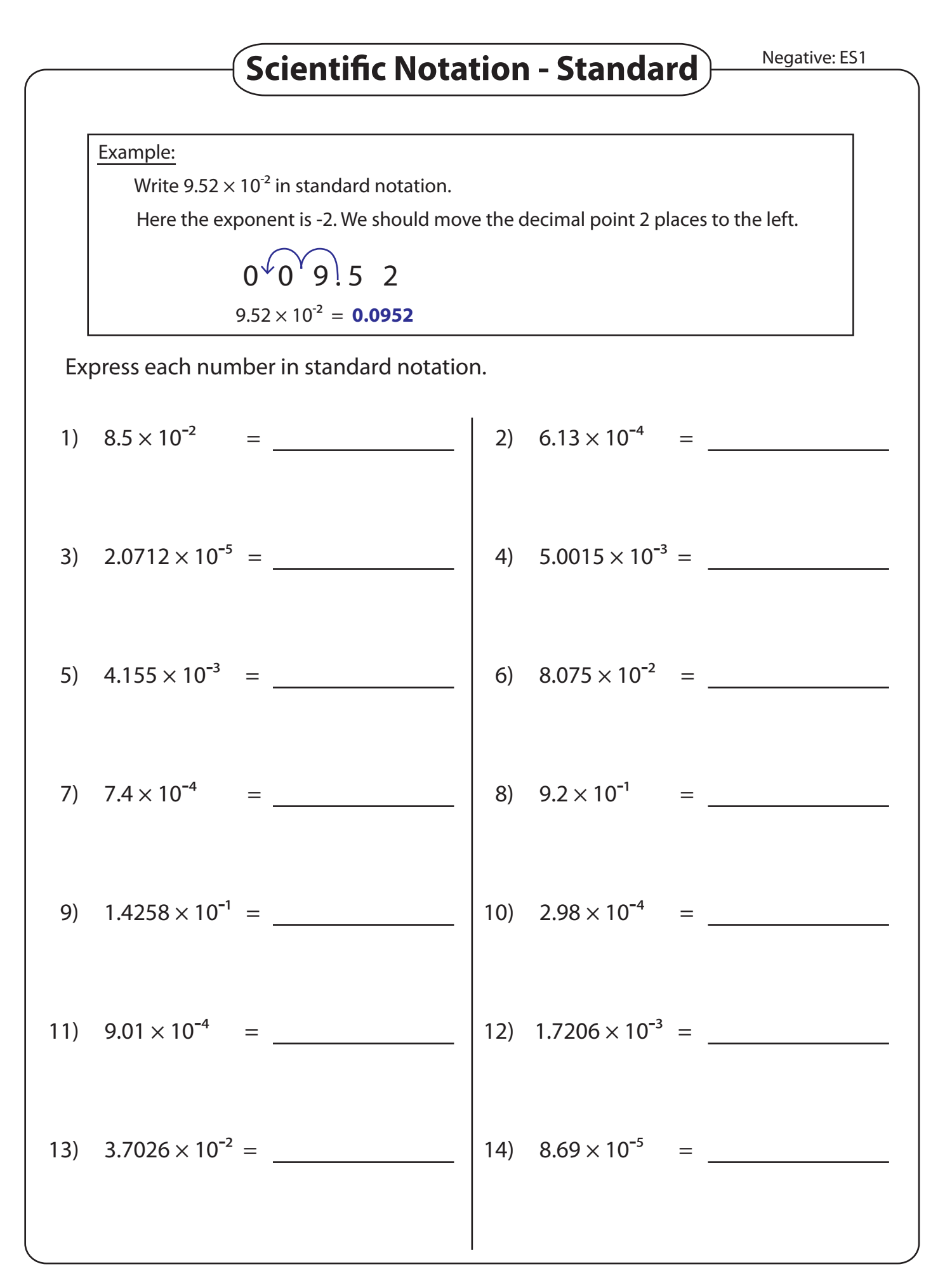

Printable Math Worksheets @ www.mathworksheets4kids.com

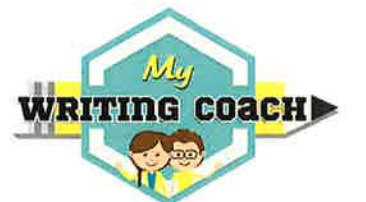

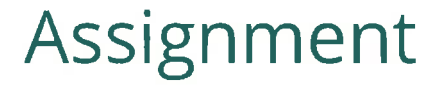

### **Determine a Theme from Literary Text**

**Topic: Camped in the backyard** 

# **Your Assignment:**

Read the story below. What is the theme of the text? Explain using key details from the text to support your answer.

## **The Big Night Out**

#### By Kiki E.

A couple of weeks ago I had an unexpected day off from work. I didn't want to do the usual which is rent a movie, so I made a plan. Boy were my kids going to be surprised! After heading out to Ralph's for some supplies, I invited our cousin, Vin, over to get in on the action. Once Vin arrived, I ordered pizza from the local Pizza Hut.

When our bellies were full of tasty pizza, my kids and I camped out in my backyard! Not being one to "rough it," I was a little nervous about my adventure. It took me a while, but I set up my tent all by myself and the kids even set up their tent too! As the daylight faded into darkness, I toasted marshmallows on the crackling fire to turn them into S'mores. They're called S'mores because once you have one, you always want SOME MORE! At the end of the evening, I snuggled in my tent like a bear in its cave, hoping for a long hibernation. That's when I saw the shadow of a wild beast passing by my tent. It had pointy ears and a long tail- oh no! Luckily it was just my cat. Unfortunately, my

hibernation was not what I had hoped for because I was too worried about what might be lurking outside my tent.

Early the next morning the sun woke me up like an alarm clock, so I snuck inside for a much needed cup of coffee. Not wanting to wake my sleeping children, I silently closed the door to my house and began to cook breakfast. Homemade waffles are a favorite around here! I am going to go camping in the real wilderness next time, and hopefully I won't see any mysterious shadows!

## **Stem Starters:**

You may want to consider starting your response using one of these stems. You do not have to do so, but they are here to help you if you need them.

The theme of the story is...

After reading the story, I learned that...

#### **Your Response:**

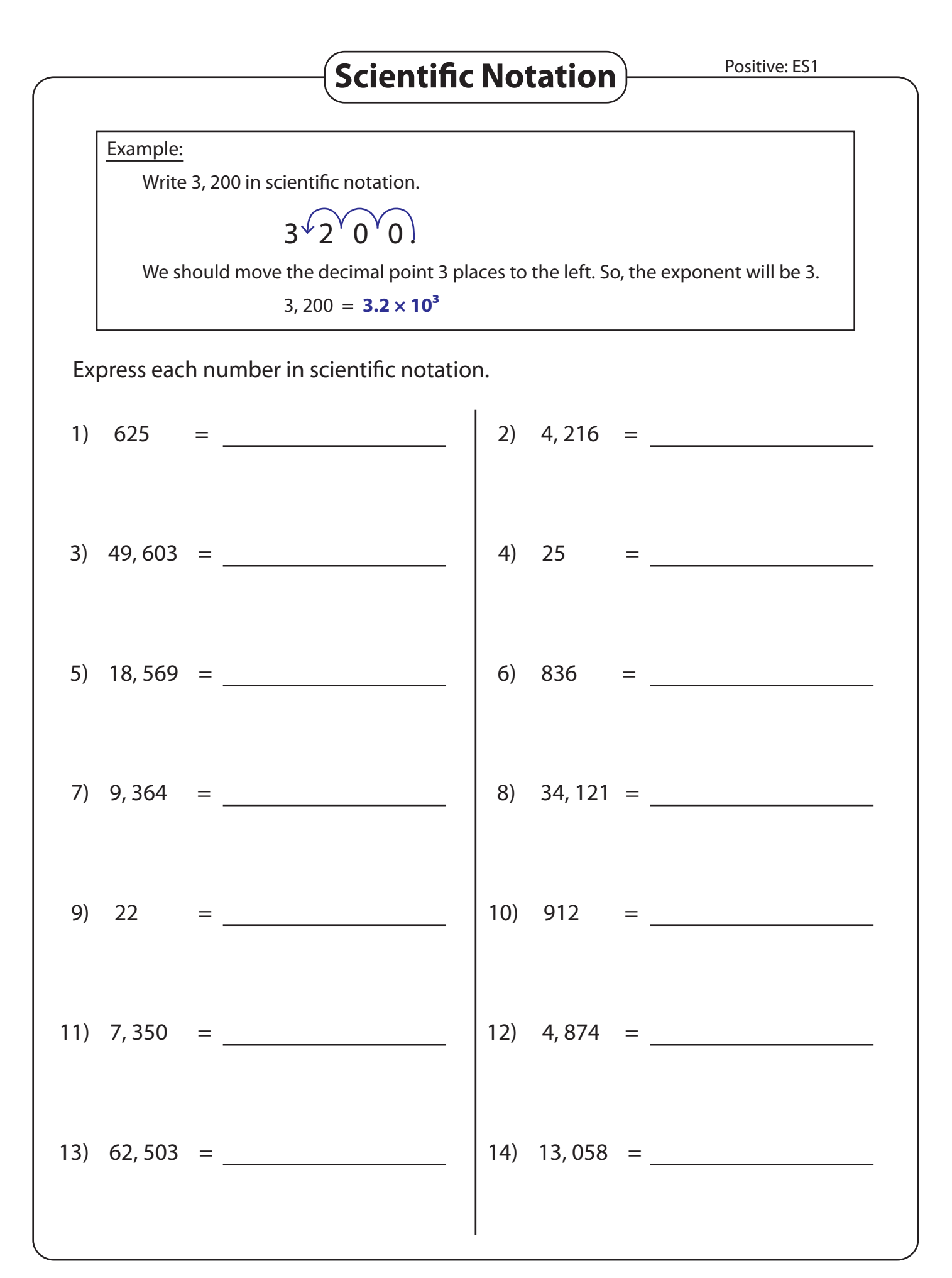

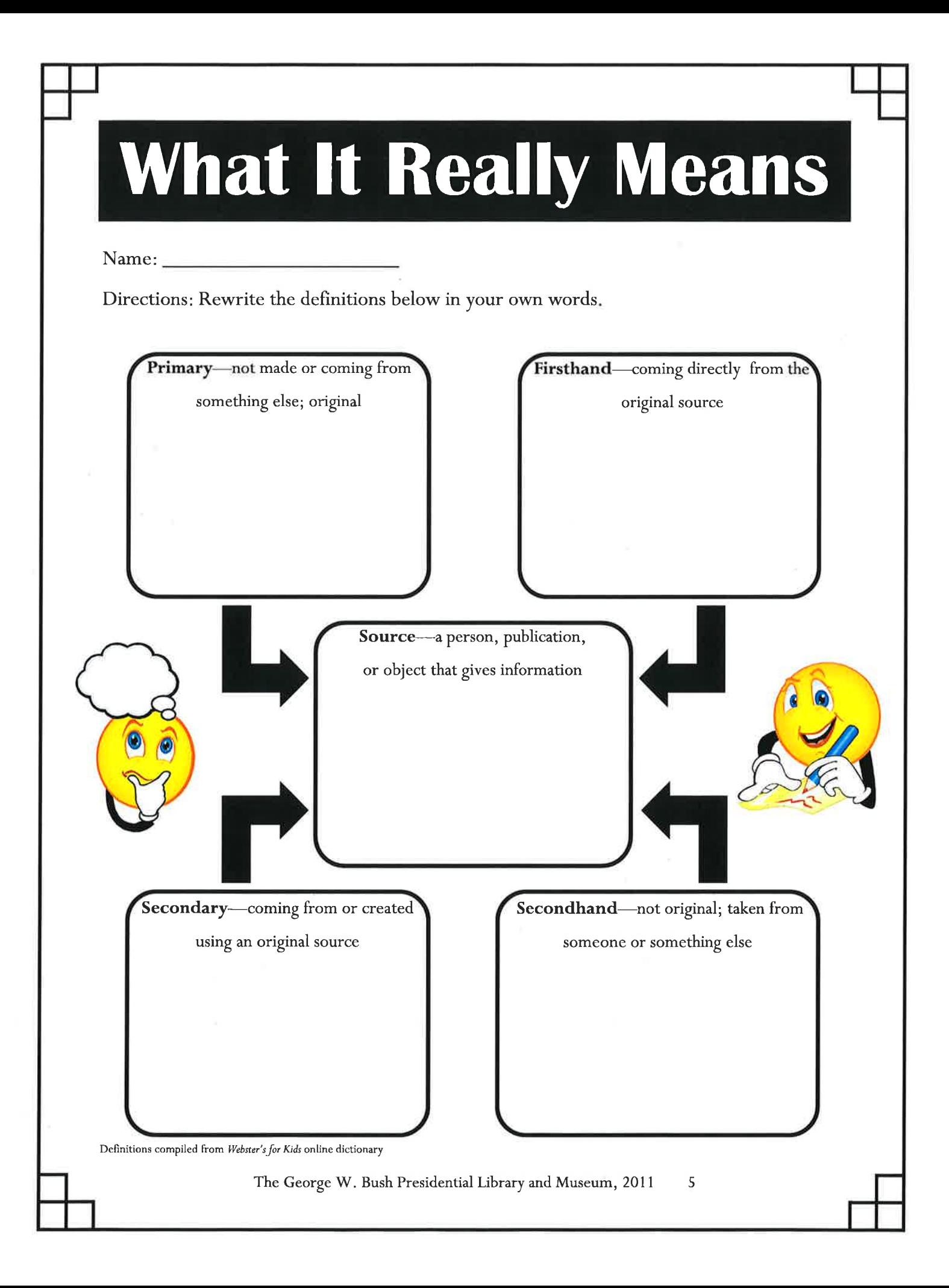

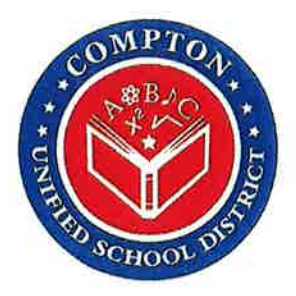

# **Compton USD Learning Packet**

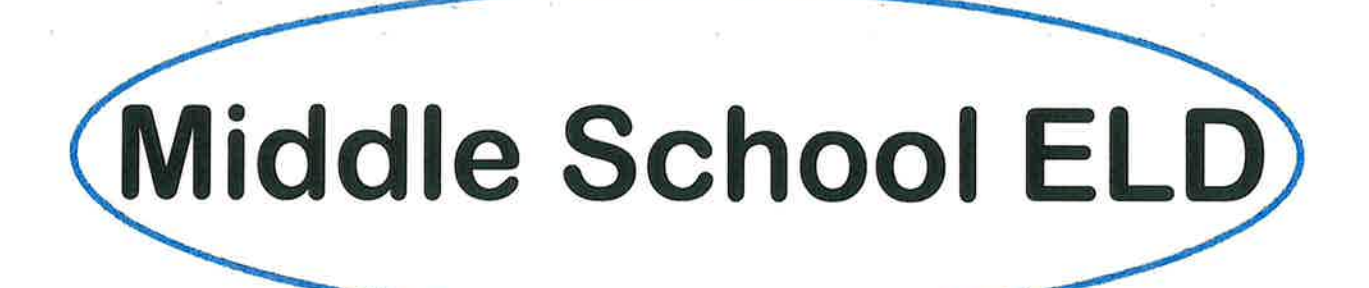

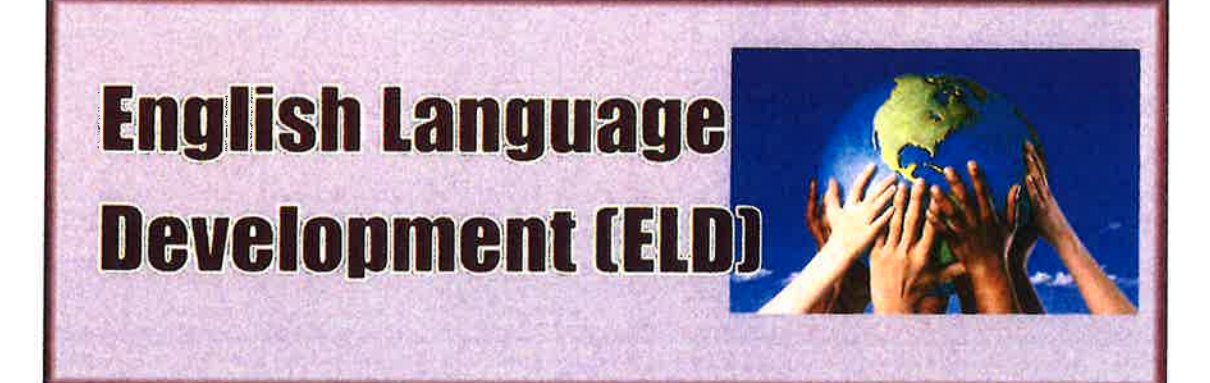

### **IMAGE WALK - Positive Messages**

**Directions** 

STEP 1: Study each image.

STEP 2: Answer a question or respond to a prompt for each image.

#### 6th-8th ALD ELD Image Walk Self-Image Week 2

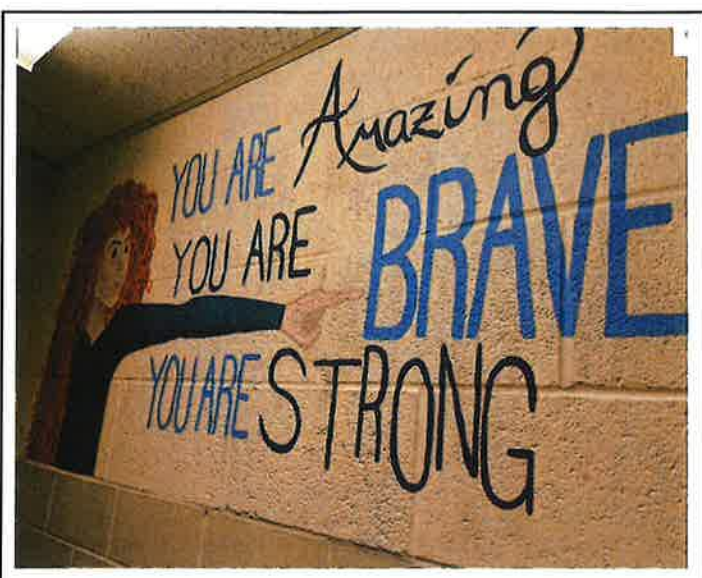

**IMAGE #1** 

What are the 3 adjectives in the image?

List 3 more sentences that could be added to this image.

**Example:** 

You are valuable.

- 1.  $2.$
- $3<sub>1</sub>$

Remember an adjective is a word that describes a noun. To help you, think of positive words you might use to describe one of your friends.

![](_page_28_Picture_14.jpeg)

#### **IMAGE #2**

Is there something you believe that you can't do? Complete the sentence frames.

I sometimes tell myself that I can't **Example 2016** Instead, I might say,

 $\overline{\boldsymbol{v}}$ 

#### **ADJECTIVES**

Adjectives are describing words. Adjectives describe nouns.

If there are more than two adjectives describing the same thing, the adjectives are separated by commas.

![](_page_29_Picture_18.jpeg)

Look at the pictures. Read the original sentence. Add adjectives to the sentence to make it more detailed. Share your work with a partner.

![](_page_29_Picture_19.jpeg)

![](_page_30_Picture_1.jpeg)

![](_page_31_Picture_0.jpeg)

#### **Designated ELD/ELPAC Spirals Review**

**Describe a Picture** 

#### **The Pod**

![](_page_31_Picture_4.jpeg)

#### Look at this paragraph.

Suddenly as if it had at last understood, the young dolphin turned toward deeper water and bigen to swim toward the pud. Waiting dolphins arced nearer as if in welcome, and watching them.

#### This paragraph has THREE errors. Rewrite the sentence correctly.